ФИО: Максимов Алексей Бори**хиин**истерство науки и выс¦шего образования российской федерации Должность: директор де<u>партамента по образовательной политика</u>те.<br>— Дата подписания: 18.09.2023 12:07:39<br>Уникальный программный ключ:**«МОСКОВСКИЙ ПОЛИТЕХНИЧЕСКИЙ УНИВЕРСИТЕТ» (МОСКОВСКИЙ ПОЛИТЕХ)** Документ подписан простой электронной подписью Информация о владельце: Уникальный программный ключ: 8db180d1a3f02ac9e60521a5672742735c18b1d6

**УТВЕРЖДЕНО** Декан Факультета урбанистики и городского хозяйства Марюшин Л.А. « go maliger  $2019r.$ 

# РАБОЧАЯ ПРОГРАММА ДИСЦИПЛИНЫ

# **«Информационные технологии»**

Направление подготовки **08.03.01 «Строительство»**

Профиль **«Промышленное и гражданское строительство»** 

> Квалификация (степень) выпускника **Бакалавр**

> > Форма обучения **Заочная**

Москва 2019 г

К **основным целям** освоения дисциплины «Информационные технологии» следует отнести:

– знакомство с техническими средствами информационных технологий, информационными системами, применяемыми в профессиональной деятельности; привитие устойчивых навыков самостоятельной работы на персональном компьютере с использованием современных информационных технологий, воспитание информационной культуры и уважения к авторскому праву.

К **основным задачам** освоения дисциплины «Информационные технологии» следует отнести:

– изучение информационных технологий и их информационного и аппаратно- программного обеспечения;

– освоение автоматизированной обработки информации;

– приобретение умений работать в пакетах прикладных программ*.*

## **2. Место дисциплины в структуре ООП бакалавриата**

Дисциплина «Информационные технологии» относится к числу профессиональных учебных дисциплин базовой части (Б.1.) основной образовательной программы бакалавриата.

Дисциплина «Информационные технологии» взаимосвязана логически и содержательно-методически со следующими дисциплинами и практиками ООП:

В части цикла дисциплин базовой части (Б.1.):

– Математика;

– Физика;

– Инженерная графика.

## **3. Перечень планируемых результатов обучения по дисциплине (модулю), соотнесенные с планируемыми результатами освоения образовательной программы**

В результате освоения дисциплины (модуля) у обучающихся формируются следующие компетенции и должны быть достигнуты следующие результаты обучения как этап формирования соответствующих компетенций:

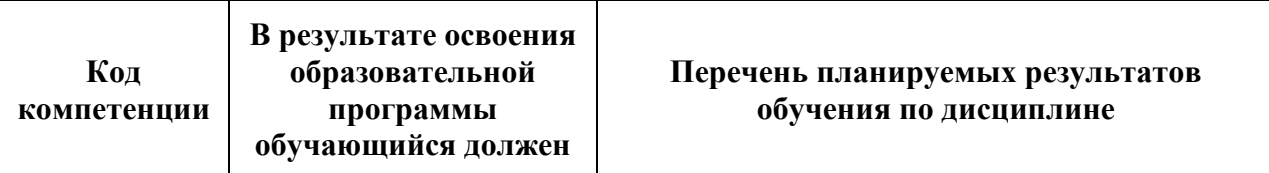

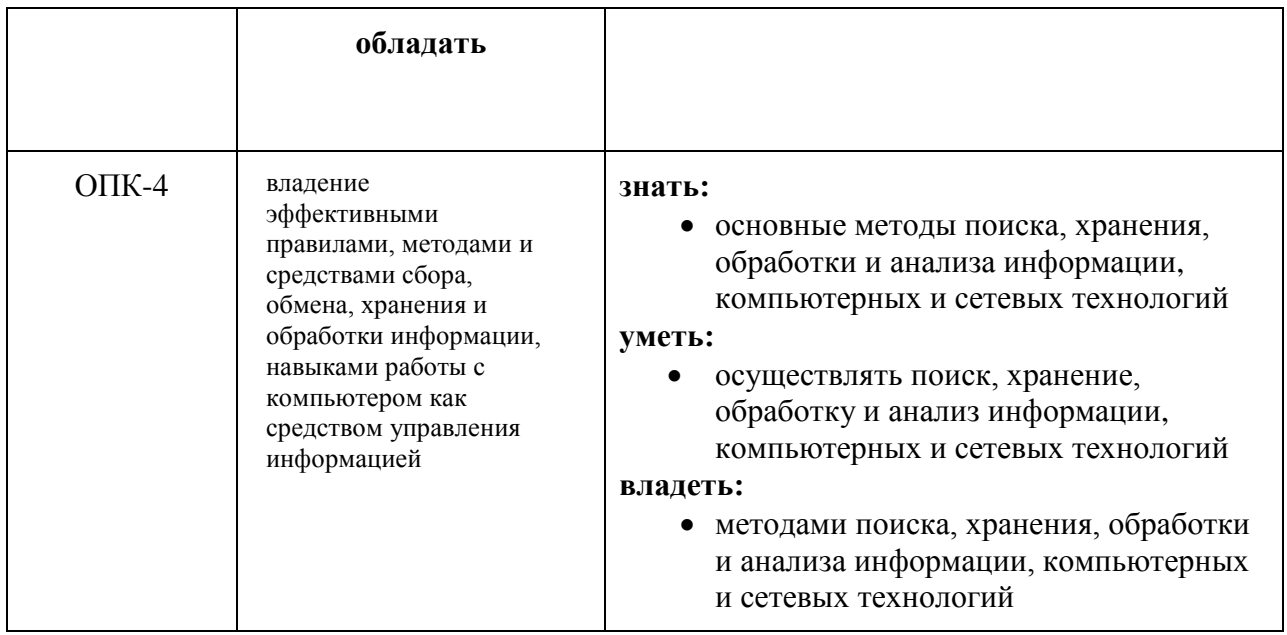

## **4. Структура и содержание дисциплины**

Общая трудоемкость дисциплины составляет **2** зачетные единицы, т.е. **72** академических часа (из них 4 часов – лекции, 8 часов - лабораторные занятия, 60 часов – самостоятельная работа студентов).

Структура и содержание дисциплины «Информационные технологии» по срокам и видам работы отражены в Приложении 1.

#### **Содержание разделов дисциплины**

#### **Первый семестр**

#### **Тема 1. Введение**

История возникновения и развития информационных технологий. Связь с другими дисциплинами. Назначение электронно-вычислительной техники в современном мире.

#### **Тема 2. Основные понятия информационных технологий**

Понятие информации и ее свойства. Меры информации. Технологии сбора, хранения, передачи, обработки и представления информации. Понятие информационной технологии (ИТ). Проблемы использования информационных технологий. Инструментарий информационной технологии, устаревание информационной технологии, методология использования информационной технологии. Классификация информационных технологий.

#### **Тема 3. Аппаратное обеспечение информационных технологий**

Аппаратное обеспечение ИТ. Элементная база информационных технологий. Аппаратная реализация компьютера. Периферийные устройства персонального компьютера. Конфигурация современного компьютера.

#### **Тема 4. Программное обеспечение информационных технологий**

Назначение и классификация программного обеспечения. Системное программное обеспечение. Инструментальное программное обеспечение. Прикладное программное обеспечение. Основы арифметики ЭВМ.

#### **Тема 5. Всемирная сеть Интернет. Телекоммуникационные системы**

Способы доступа в Интернет. Современная структура сети Интернет. Основные сервисы Интернета. Основы проектирования web-страниц. Компьютерные сети. Классификация сетей. Среды передачи данных. Типы компьютерных сетей. Эталонная модель OSI.

## **Тема 6. Технология подготовки текстовых документов**

Классификация текстовых редакторов. Возможности текстовых редакторов. Основы работы в MS Word. Основы работы в MS Excel. Принципы построения формул, графиков и диаграмм. Подбор параметров и поиск решения.

#### **Тема 7. Технологии создания и преобразования графических информационных объектов**

Компьютерная графика. Графическое изображение и его обработка. Растровая и векторная графика. Модели кодирования цвета. Понятие о методах сжатия данных. Форматы файлов. Растровые, векторные и трехмерные редакторы графики.

#### **Тема 8. Системы автоматизированного проектирования**

Понятие САПР и их классификация. Современные программные САПР.

#### **5. Образовательные технологии**

Методика преподавания дисциплины «Информационные технологии» и реализация компетентностного подхода в изложении и восприятии материала предусматривает использование следующих активных и интерактивных форм проведения групповых, индивидуальных, аудиторных занятийв сочетании с внеаудиторной работой с целью формирования и развития профессиональных навыков обучающихся:

– подготовка к выполнению практических работ в аудиториях вуза и на мощностях предприятий-партнеров;

– защита и индивидуальное обсуждение выполняемых этапов расчетного задания;

– подготовка, представление и обсуждение презентаций на семинарских занятиях;

– организация и проведение текущего контроля знаний студентов в форме компьютерного тестирования;

– проведение интерактивных занятий по процедуре подготовки к интернет-тестированию на сайтах: *i-exam.ru, fepo.ru;*

– использование интерактивных форм текущего контроля в форме аудиторного и внеаудиторного интернет-тестирования;

– проведение мастер-классов экспертов и специалистов по информационным технологиям*.*

Удельный вес занятий, проводимых в интерактивных формах, определен главной целью образовательной программы, особенностью контингента обучающихся и содержанием дисциплины «Информационные технологии» и в целом по дисциплине составляет 33% аудиторных занятий. Занятия практического типа составляют 50% от объема аудиторных занятий.

## **6. Оценочные средства для текущего контроля успеваемости, промежуточной аттестации по итогам освоения дисциплины и учебнометодическое обеспечение самостоятельной работы студентов**

В процессе обучения используются следующие оценочные формы самостоятельной работы студентов, оценочные средства текущего контроля успеваемости и промежуточных аттестаций:

- тестовый компьютерный контроль знаний;

- подготовка и выступление на семинарском занятии с презентацией и обсуждением на тему «Информационные технологии» (индивидуально для каждого обучающегося).

Оценочные средства текущего контроля успеваемости включают контрольные вопросы и задания в форме бланкового и (или) компьютерного тестирования, для контроля освоения обучающимися разделов дисциплины, защита отчетов по практическим заданиям.

Образцы тестовых заданий, заданий расчетных работ, контрольных вопросов и заданий для проведения текущего контроля, приведены в Приложении 2.

# **6.1. Фонд оценочных средств для проведения промежуточной аттестации обучающихся по дисциплине (модулю)**

## **6.1.1. Перечень компетенций с указанием этапов их формирования в процессе освоения образовательной программы. В результате освоения дисциплины (модуля) формируются следующие компетенции**

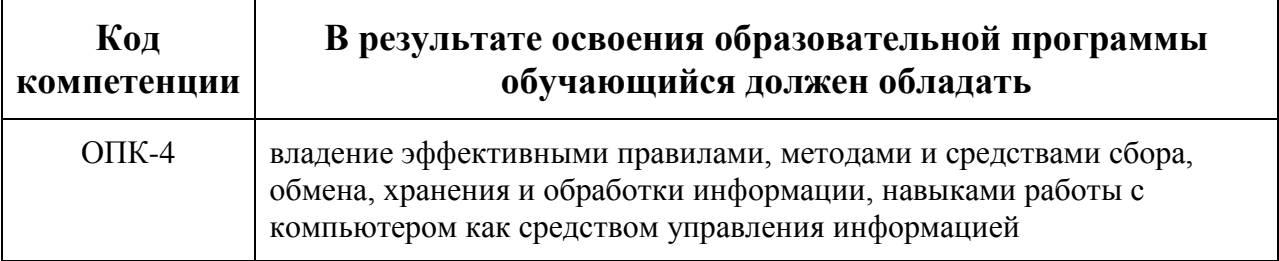

В процессе освоения образовательной программы данные компетенции, в том числе их отдельные компоненты, формируются поэтапно в ходе освоения обучающимися дисциплин (модулей), практик в соответствии с учебным планом и календарным графиком учебного процесса.

## **6.1.2. Описание показателей и критериев оценивания компетенций, формируемых по итогам освоения дисциплины (модуля), описание шкал оценивания**

Показателем оценивания компетенций на различных этапах их формирования является достижение обучающимися планируемых результатов обучения по дисциплине (модулю).

**ОПК-4 Владение эффективными правилами, методами и средствами сбора, обмена, хранения и обработки информации, навыками работы с компьютером как средством управления информацией** 

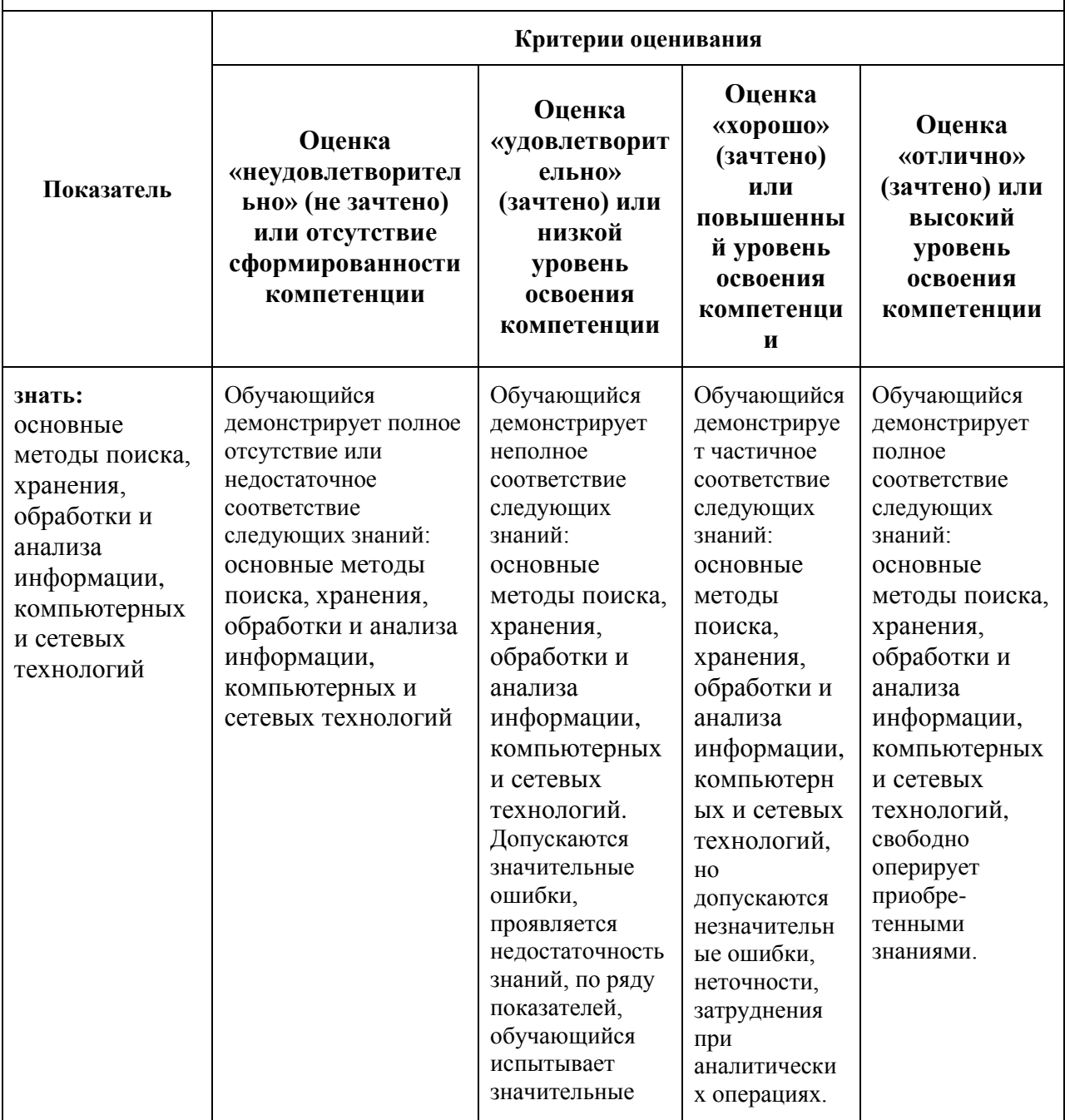

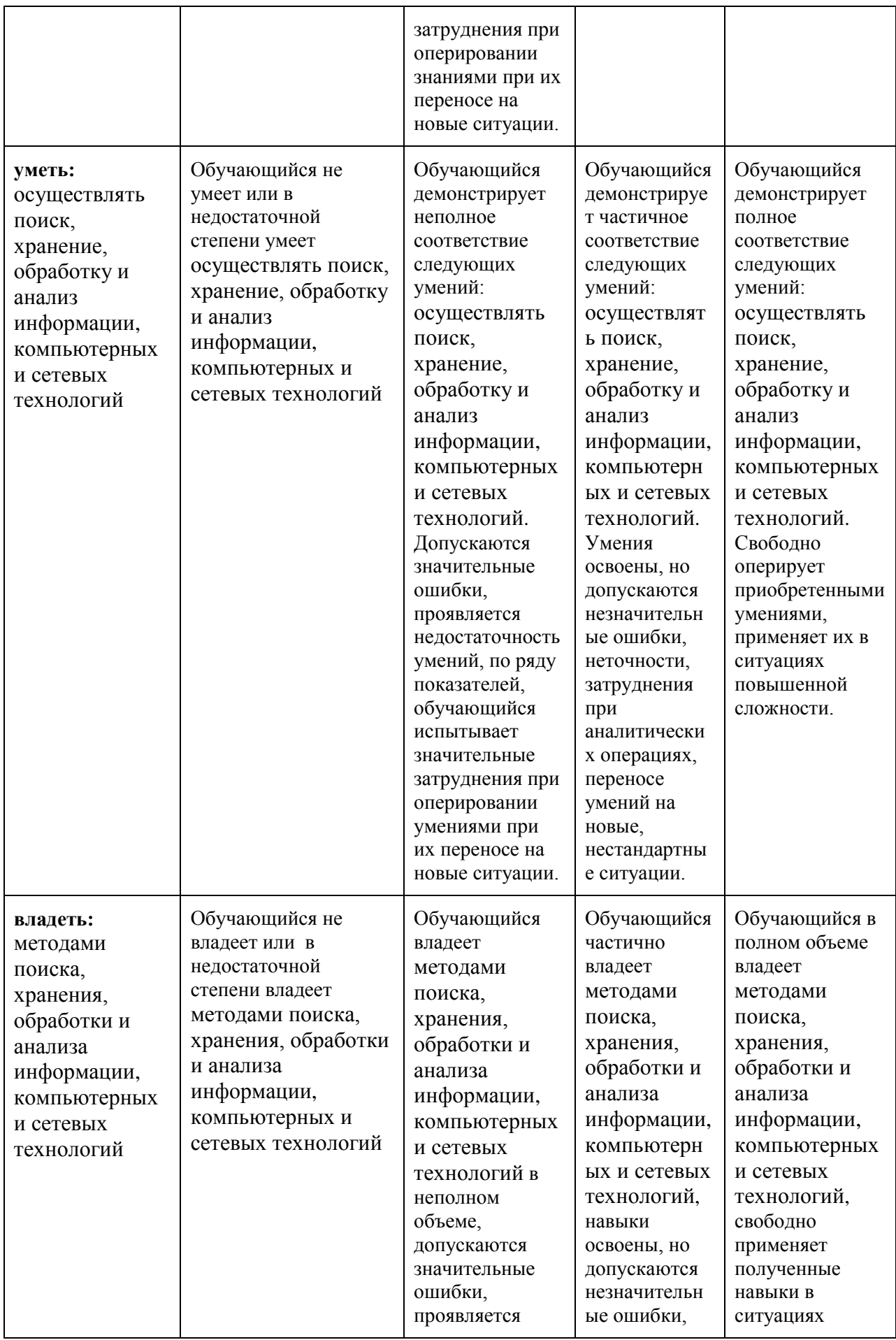

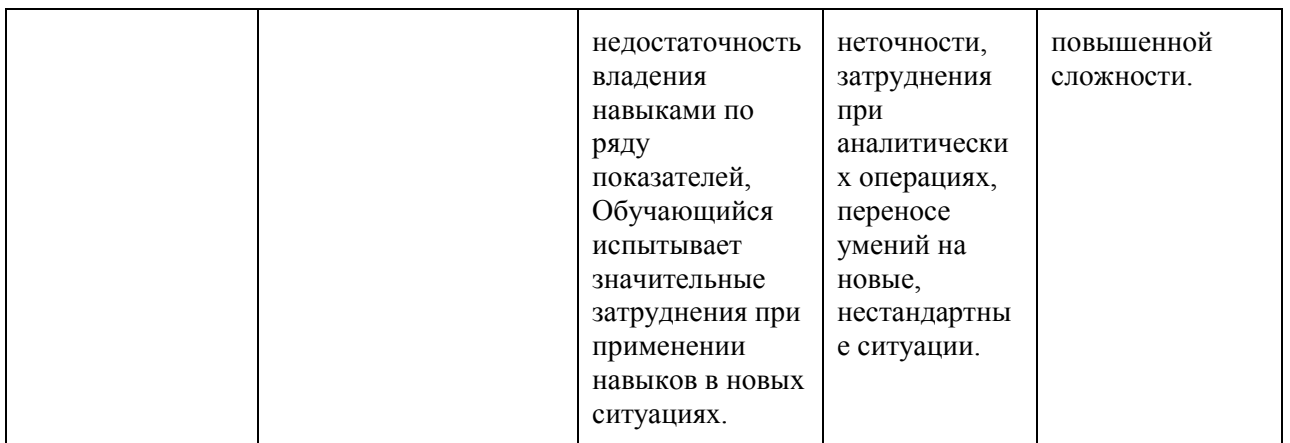

Шкалы оценивания результатов промежуточной аттестации и их описание:

#### **Форма промежуточной аттестации: зачет**

Промежуточная аттестация обучающихся в форме экзамена проводится по результатам выполнения всех видов учебной работы, предусмотренных учебным планом по данной дисциплине (модулю), при этом учитываются результаты текущего контроля успеваемости в течение семестра. Оценка степени достижения обучающимися планируемых результатов обучения по дисциплине (модулю) проводится методом экспертной оценки. По итогам промежуточной аттестации по дисциплине (модулю) выставляется оценка «зачтено» или «не зачтено».

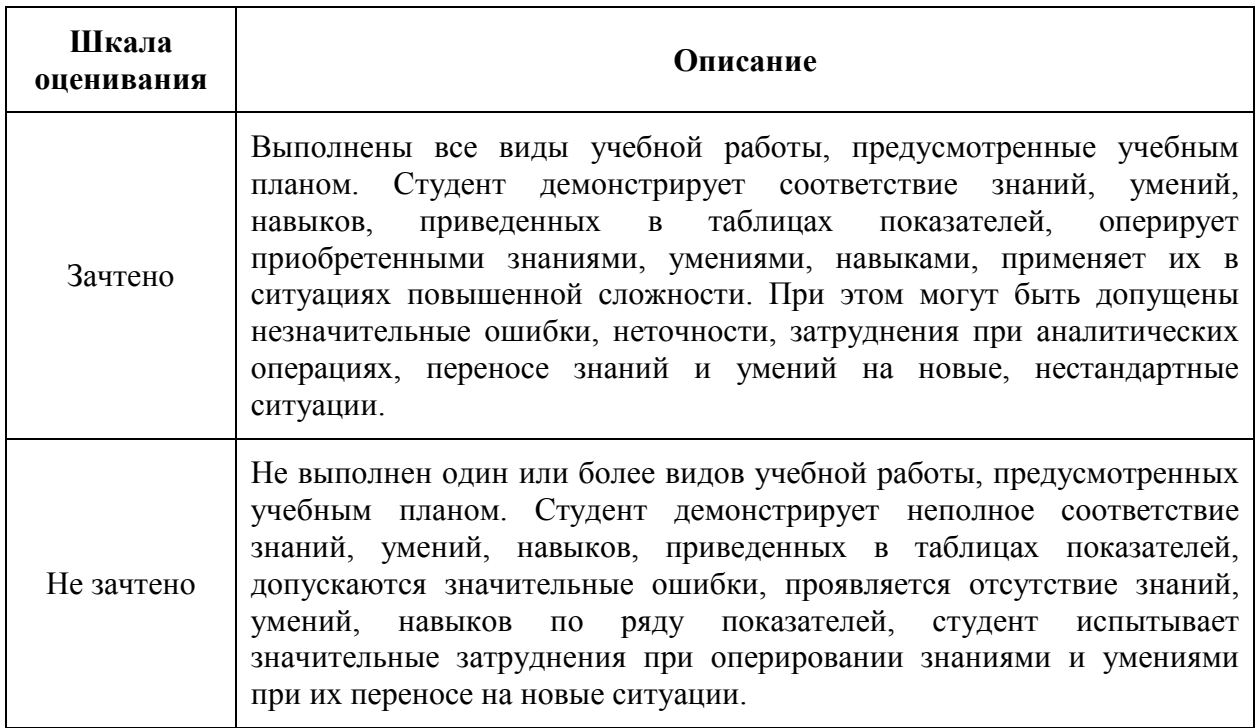

Фонды оценочных средств представлены в приложениях к рабочей программе.

# **7. Учебно-методическое и информационное обеспечение дисциплины**

#### **а) основная литература:**

1. Основы информационных технологий: учебное пособие [Электронный ресурс]: учеб. пособие / Г.И. Киреева [и др.]. — Электрон. дан. — Москва: ДМК Пресс, 2010. — 272 с.

2. Исаев, Г.Н. Информационные технологии. Учебник [Электронный ресурс]: учеб. — Электрон. дан. — Москва: Омега-Л, 2012. — 464 с.

3. Антипин, М.Е. Информационные технологии обработки данных. Методические указания по проведению лабораторных работ [Электронный ресурс]: метод. указ. — Электрон. дан. — Москва: ТУСУР, 2012. — 8 с.

4. Дьяконов В.П. Новые информационные технологии [Электронный ресурс] : учеб. — Электрон. дан. — Москва : СОЛОН-Пресс, 2008. — 640 с.

5. Егоров И.М. Информационные технологии [Электронный ресурс]: рук. — Электрон. дан. — Москва: ТУСУР, 2007. — 21 с.

#### **б) дополнительная литература:**

1. Когаловский М.Р. Перспективные технологии информационных систем [Электронный ресурс]: учеб. пособие — Электрон. дан. — Москва: ДМК Пресс, 2009. — 286 с.

2. Зверев Г.Н. Теоретическая Информационные технологии и ее основания. Т.1 [Электронный ресурс]: учеб. пособие — Электрон. дан. — Москва: Физматлит, 2007. — 592 с.

3. Зверев Г.Н. Теоретическая Информационные технологии и её основания. Том 2 [Электронный ресурс]: учеб. пособие — Электрон. дан. — Москва: Физматлит, 2008. — 576 с.

4. Мейлахс А.Л. Практикум по математическим основам информатики: Метод. указания. Ч.1.:Системы счисления. Двоичная арифметика. Представление чисел в памяти ЭВМ [Электронный ресурс]: учеб. пособие — Электрон. дан. — Москва: Горная книга, 2012. — 63 с.

5. Мейлахс А.Л. Практикум по математическим основам информатики: Метод. указания. Ч.2.: Введение в математическую логику [Электронный ресурс]: учеб. пособие — Электрон. дан. — Москва: Горная книга, 2004. — 73 с.

#### **в) программное обеспечение и интернет-ресурсы:**

Программное обеспечение не предусмотрено.

Интернет-ресурсы включают учебно-методические материалы в электронном виде, представленные на сайте [\(http://lib.mami.ru/ebooks/](http://lib.mami.ru/ebooks/) в разделе «Библиотека».

Варианты контрольных заданий по дисциплине представлены на сайтах:

[http://i-exam.ru,](http://i-exam.ru/) http:// fepo.ru.

Полезные учебно-методические и информационные материалы представлены на сайтах:

[http://window.edu.ru/catalog/resources?p\\_nr=50&p\\_rubr=2.2.75.27.7&p\\_pa](http://window.edu.ru/catalog/resources?p_nr=50&p_rubr=2.2.75.27.7&p_page=3)  $ge=3$ 

[http://cyberleninka.ru/article/n/razrabotka-laboratornoy-ustanovki-po](http://cyberleninka.ru/article/n/razrabotka-laboratornoy-ustanovki-po-spetsialnosti-promyshlennaya-teploenergetika)[spetsialnosti-promyshlennaya-teploenergetika](http://cyberleninka.ru/article/n/razrabotka-laboratornoy-ustanovki-po-spetsialnosti-promyshlennaya-teploenergetika)

## **8. Материально-техническое обеспечение дисциплины**

Реализация учебной дисциплины требует наличия компьютерного класса. Имеется специализированная учебная лаборатория кафедры «Информационные системы и технологии», оборудованная современной техникой и лицензионным программным обеспечением.

Оборудование учебного кабинета: персональные компьютеры.

Технические средства обучения: мультимедийный проектор, персональный компьютер, экран, акустическая система. Мультимедийная аудитория кафедры «Информационные технологии», оснащенная оргтехникой и мультимедиа средствами (проектор, ПК и др.).

## **9. Методические рекомендации для самостоятельной работы студентов.**

Методические рекомендации для студентов по освоению дисциплины «Информационные технологии».

Цель методических рекомендаций

обеспечить студенту оптимальную организацию процесса изучения дисциплины, а также выполнения различных форм самостоятельной работы.

## **9.1. Методические рекомендации по изучению дисциплины**

Студентам необходимо ознакомиться:

- с содержанием рабочей программы дисциплины (далее - РПД), с целями и задачами дисциплины, ее связями с другими дисциплинами образовательной программы, методическими разработками по данной дисциплине, имеющимися на образовательном портале и сайте кафедры, с графиком консультаций преподавателей кафедры.

# **9.1.1. Рекомендации по подготовке к лекционным занятиям (теоретический курс)**

Изучение дисциплины требует систематического и последовательного накопления знаний, следовательно, пропуски отдельных тем не позволяют

глубоко освоить предмет. Именно поэтому контроль над систематической работой студентов всегда находится в центре внимания кафедры.

Студентам необходимо:

- перед каждой лекцией просматривать рабочую программу дисциплины, что позволит сэкономить время на записывание темы лекции, ее основных вопросов, рекомендуемой литературы;

- на отдельные лекции приносить соответствующий материал на бумажных носителях, представленный лектором на портале или присланный на «электронный почтовый ящик группы» (таблицы, графики, схемы). Данный материал будет охарактеризован, прокомментирован, дополнен непосредственно на лекции;

- перед очередной лекцией необходимо просмотреть по конспекту материал предыдущей лекции. При затруднениях в восприятии материала следует обратиться к основным литературным источникам. Если разобраться в материале опять не удалось, то обратитесь к лектору (по графику его консультаций) или к преподавателю на практических занятиях. Не оставляйте «белых пятен» в освоении материала.

# **9.1.2. Рекомендации по подготовке к практическим (семинарским) занятиям.**

Студентам следует:

- приносить с собой рекомендованную преподавателем литературу к конкретному занятию;

- до очередного практического занятия по рекомендованным литературным источникам проработать теоретический материал, соответствующей темы занятия;

- при подготовке к практическим занятиям следует обязательно использовать не только лекции, учебную литературу, но и нормативно-правовые акты и материалы правоприменительной практики;

- теоретический материал следует соотносить с правовыми нормами, так как в них могут быть внесены изменения, дополнения, которые не всегда отражены в учебной литературе;

- в начале занятий задать преподавателю вопросы по материалу, вызвавшему затруднения в его понимании и освоении при решении задач, заданных для самостоятельного решения;

- в ходе семинара давать конкретные, четкие ответы по существу вопросов;

на занятии доводить каждую задачу до окончательного решения, демонстрировать понимание проведенных расчетов (анализов, ситуаций), в случае затруднений обращаться к преподавателю.

Студентам, пропустившим занятия (независимо от причин), не имеющие письменного решения задач или не подготовившиеся к данному практическому занятию, рекомендуется не позже чем в 2-х недельный срок явиться на консультацию к преподавателю и отчитаться по теме,

изучавшейся на занятии. Студенты, не отчитавшиеся по каждой не проработанной ими на занятиях теме к началу зачетной сессии, упускают возможность получить положенные баллы за работу в соответствующем семестре.

## **9.2. Методические рекомендации по выполнению различных форм самостоятельных домашних заданий**

Самостоятельная работа студентов включает в себя выполнение различного рода заданий, которые ориентированы на более глубокое усвоение материала изучаемой дисциплины. По каждой теме учебной дисциплины студентам предлагается перечень заданий для самостоятельной работы.

К выполнению заданий для самостоятельной работы предъявляются следующие требования: задания должны исполняться самостоятельно и представляться в установленный срок, а также соответствовать установленным требованиям по оформлению.

Студентам следует: руководствоваться графиком самостоятельной работы, определенным РПД.

# **10. Методические рекомендации для преподавателя**

Преподавание дисциплины «Информационные технологии» имеет своей целью ознакомить студентов с достижениями в области информационных технологий, добиться уяснения ими основных методов построения программных продуктов, порядка их применения, привить им практические навыки использования этих знаний к конкретным производственным ситуациям.

Преподавание дисциплины осуществляется в соответствии с ФГОС ВО.

*Целью* методических рекомендаций является повышение эффективности теоретических и практических занятий вследствие более четкой их организации преподавателем, создания целевых установок по каждой теме, систематизации материала по курсу, взаимосвязи тем курса, полного материального и методического обеспечения образовательного процесса.

*Средства обеспечения освоения дисциплины* 

При изучении дисциплины рекомендуется использовать следующие средства:

− рекомендуемую основную и дополнительную литературу;

− методические указания и пособия;

− контрольные задания для закрепления теоретического материала;

− электронные версии федеральных законов, учебников и методических указаний для выполнения практических работ и самостоятельной работы бакалавров.

*Методические рекомендации по организации изучения дисциплины* 

Для максимального усвоения дисциплины рекомендуется изложение лекционного материала с элементами обсуждения.

В качестве методики проведения практических занятий можно предложить

1. Семинар – обсуждение существующих точек зрения на проблему и пути ее решения.

2. Тематические доклады, позволяющие вырабатывать навыки публичных выступлений.

Для максимального усвоения дисциплины рекомендуется проведение электронного опроса (тестирование) бакалавров по материалам лекций и практических работ. Подборка вопросов для тестирования осуществляется на основе изученного теоретического материала. Такой подход позволяет повысить мотивацию бакалавров при конспектировании лекционного материала.

Для освоения навыков поисковой и исследовательской деятельности бакалавр пишет контрольную работу или реферат по выбранной (свободной) теме.

*Лекции* проводятся в основном посредством метода устного изложения с элементами проблемного подхода и беседы.

*Семинарские занятия* могут иметь разные формы (работа с исследовательской литературой, анализ данных нормативной и справочной литературы, слушание докладов и др.), выбираемые преподавателем в зависимости от интересов бакалавров и конкретной темы.

*Самостоятельная работа* бакалавра включает в себя элементы реферирования и конспектирования научно-исследовательской литературы, подготовки и написания научных текстов, отработку навыков устных публичных выступлений.

Проверка качества усвоения знаний в течение семестра осуществляется в устной форме, путем обсуждения проблем, выводимых на семинарах и письменной, путем выполнения бакалаврами разных по форме и содержанию работ и заданий, связанных с практическим освоением содержания дисциплины. Бакалавры демонстрируют в ходе проверки умение анализировать значимость и выявлять специфику различных проблем и тем в рамках изучаемой дисциплины и ее компонентов, знание научной и учебнометодической литературы. Текущая проверка знаний и умений бакалавров также осуществляется через проведение ряда промежуточных тестирований. Итоговая аттестация по дисциплине предполагает устный зачет или экзамен, на которых проверяется усвоение материала, усвоение базовых понятий дисциплины.

# **Структура и содержание дисциплины «Информационные технологии» по направлению подготовки 08.03.01 «Строительство»**

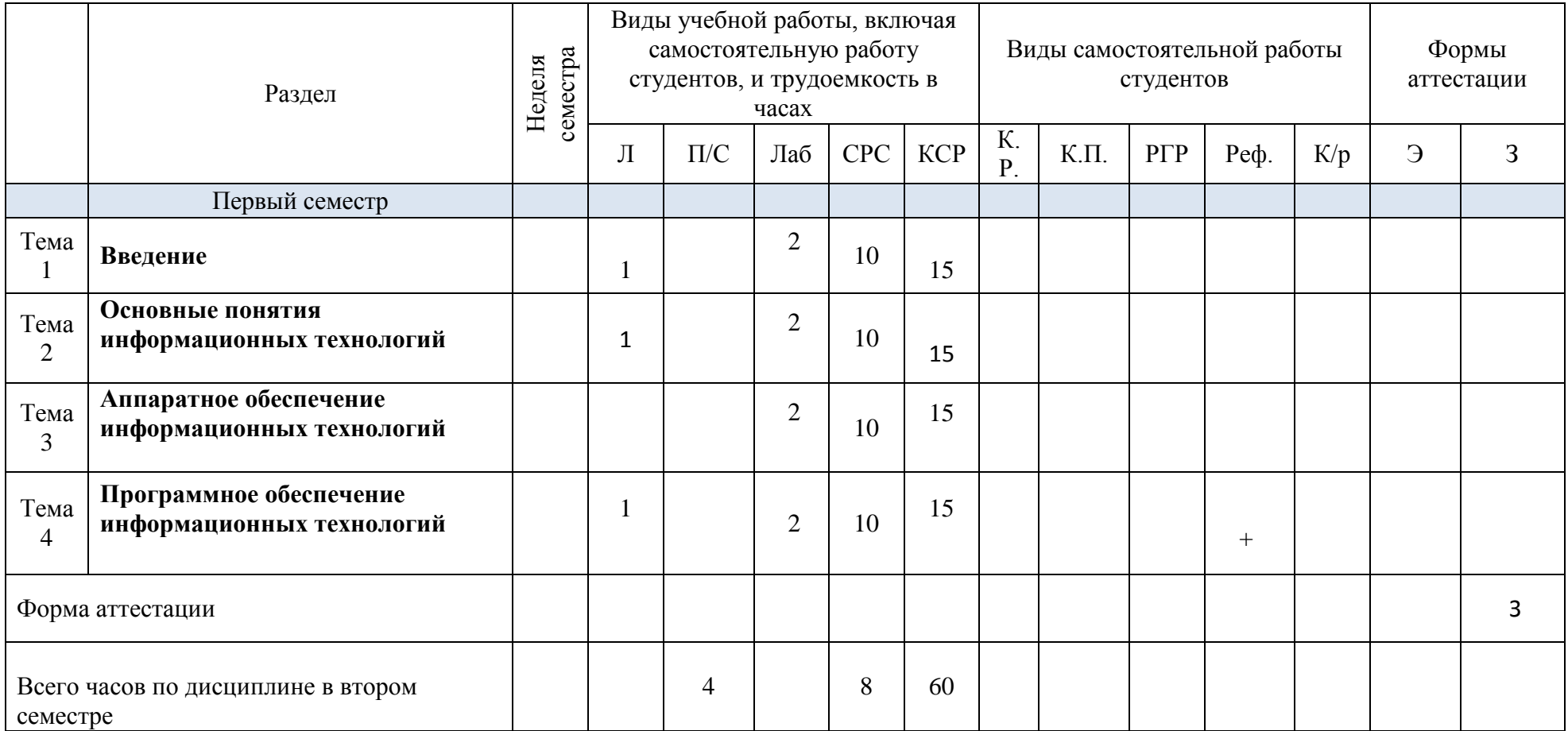

## Приложение 2 к рабочей программе

МИНИСТЕРСТВО НАУКИ И ВЫСШЕГО ОБРАЗОВАНИЯ РОССИЙСКОЙ ФЕДЕРАЦИИ ФЕДЕРАЛЬНОЕ ГОСУДАРСТВЕННОЕ БЮДЖЕТНОЕ ОБРАЗОВАТЕЛЬНОЕ УЧРЕЖДЕНИЕ ВЫСШЕГО ОБРАЗОВАНИЯ

## **«МОСКОВСКИЙ ПОЛИТЕХНИЧЕСКИЙ УНИВЕРСИТЕТ» (МОСКОВСКИЙ ПОЛИТЕХ)**

*Направление подготовки: 08.03.01 СТРОИТЕЛЬСТВО ОП (профиль): «Промышленное и гражданское строительство» Форма обучения: заочная Вид профессиональной деятельности: (в соответствии с ФГОС ВО)*

*Кафедра: Промышленное и гражданское строительство*

# *ФОНД ОЦЕНОЧНЫХ СРЕДСТВ*

# *ПО ДИСЦИПЛИНЕ*

**«Информационные технологии»**

Москва 2019

# **Паспорт фонда оценочных средств**

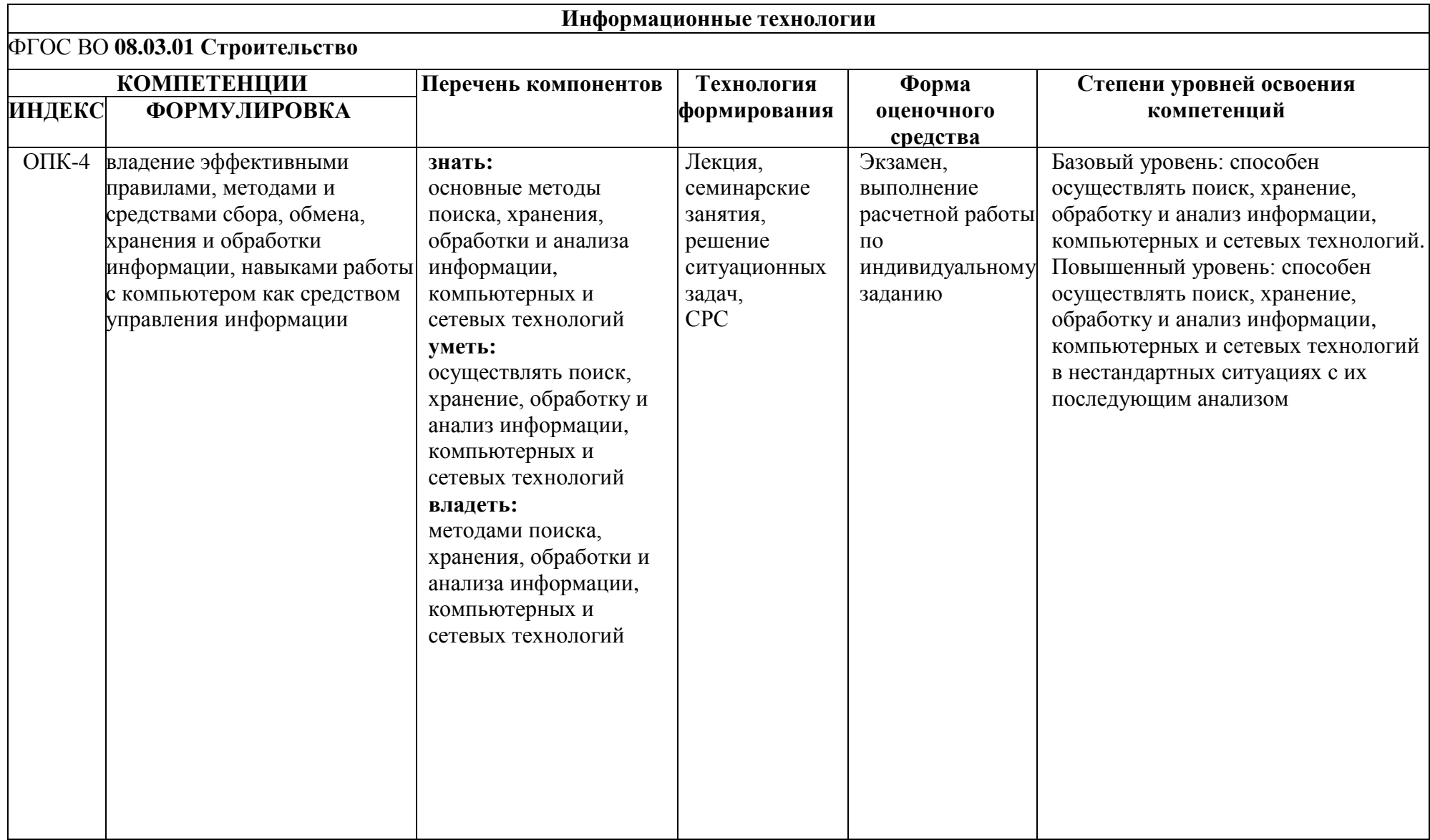

## **Типовые контрольные задания или иные материалы, необходимые для оценки знаний, умений, навыков и (или) опыта деятельности, характеризующих этапы формирования компетенций в процессе освоения образовательной программы в рамках учебной дисциплины**

Перечень практических работ по дисциплине

- 1. Системы счисления и измерение информации.
- 2. Поиск информации в Интернет.
- 3. Текстовый редактор MS Word.
- 4. Табличный редактор MS Excel.
- 5. Технология создания презентаций в MS PowerPoint.
- 6. Работа в среде СУБД MS Access.
- 7. Обработка векторных изображений в CorelDraw.
- 8. Основы работы с САПР Компас.

#### **Вопросы к экзамену, контрольные тесты**

1. История возникновения и развития информационных технологий. Информационные революции.

2. Понятие информации и ее свойства. Меры информации.

3. Технологии сбора, хранения, передачи, обработки и представления информации.

4. Понятие информационной технологии. Проблемы использования информационных технологий.

5. Инструментарий информационной технологии, устаревание информационной технологии, методология использования информационной технологии.

6. Классификация информационных технологий.

7. Аппаратные средства информационных технологий. Аппаратная конфигурация современного компьютера.

8. Технические средства реализации информационных технологий: мониторы, принтеры, сканеры, МФУ.

9. Технические средства реализации информационных технологий: модем, плоттеры, дигитайзеры, цифровые камеры, ИБП.

10. Программное обеспечение компьютера.

11. Текстовые процессоры и издательские системы.

12. Обработка текстовой информации.

13. Анализ и обработка данных с помощью электронных таблиц, обработка числовой информации.

14. Принципы работы в MS Excel.

15. Система управления базами данных. База данных, СУБД. Ключ, поле, запись

16 Принципы работы в MS Access

17 Мультимедийные технологии обработки и представления информации. Определение, назначение и области применения мультимедийной технологии.

18. Программно-аппаратные средства мультимедийной технологии.

19. Электронные презентации. Основные принципы работы в MS PowerPoint.

20. Современные способы организации презентаций.

21. Компьютерная графика. Графическое изображение и его обработка. Графические примитивы.

22. Представление графического изображения в компьютере.

23. Графический редактор Adobe Photoshop, CorelDRAW: назначение, пользовательский интерфейс, основные функции.

24. Создание и редактирование изображений в графических редакторах Adobe Photoshop, Corel-DRAW.

25. Форматы графических файлов. Организация хранения графических изображений во внешней памяти.

26. Понятие САПР и их классификация. Современные программные САПР.

27. Компьютерные сети. Назначение локальной сети.

28. Типы соединения локальных сетей.

29. Аппаратное обеспечение сети.

30. Технологии подключения к локальной сети. Доступ к ресурсам.

31. Глобальная сеть Internet.

32. Технологии подключения к сети.

33. Доступ к ресурсам Internet.

34. Гипертекстовые способы хранения и представления информации.

35. Поиск информации в Internet.

36. Перевод текста. Компьютерный перевод текстов. Наиболее популярные программы-переводчики текстов.

37. Основы информационной и компьютерной безопасности. Антивирусные средства защиты информации.

38. Организация безопасной работы с компьютерной техникой.

39. Виды информационных технологий, классификация информационных технологий по сферам применения.

40. Информационная технология обработки данных.

41. Информационная технология управления, автоматизация офиса.

## **Примеры тестовых заданий**

**1. В развитии информационных технологий произошло следующее число революций:**

- $\Box$  2
- **□ 3**
- $\Box$  4
- $\Box$  5

**2. Заражение компьютерными вирусами может произойти в процессе:**

## **□ работы с файлами**

- □ форматирования дискеты
- □ выключения компьютера
- □ печати на принтере

## **3. Для проверки на вирус жесткого диска необходимо иметь:**

- □ защищенную программу
- □ загрузочную программу
- □ файл с антивирусной программой

**□ дискету с антивирусной программой, защищенную от записи**

#### **4. Программа, не являющаяся антивирусной:**

- □ AVP
- **□ Defrag**
- □ Norton Antivirus
- $\Box$  Dr Web

#### **5. Класс программ, не относящихся к антивирусным:**

□ программы-фаги

#### **□ программы сканирования**

- □ программы-ревизоры
- □ прогаммы-детекторы

#### **6. Способ появления вируса на компьютере:**

## **□ перемещение с гибкого диска**

- □ при решении математической задачи
- □ при подключении к компьютеру модема
- □ самопроизвольно

#### **7. Заражению компьютерными вирусами могут подвергнуться:**

- □ графические файлы
- **□ программы и документы**
- □ звуковые файлы
- □ видеофайлы

**8. Основные принципы работы новой информационной технологии:**

- **□ интерактивный режим работы с пользователем**
- **□ интегрированность с другими программами**

□ взаимосвязь пользователя с компьютером

**□ гибкость процессов изменения данных и постановок задач**

□ использование поддержки экспертов

**9. Классификация информационных технологий (ИТ) по способу применения средств и методов обработки данных включает:**

- **□ базовую ИТ**
- □ общую ИТ
- **□ конкретную ИТ**
- □ специальную ИТ
- **□ глобальную ИТ**

**10. Классификация информационных технологий (ИТ) по решаемой задаче включает:**

## **□ ИТ автоматизации офиса**

- **□ ИТ обработки данных**
- **□ ИТ экспертных систем**
- □ ИТ поддержки предпринимателя
- **□ ИТ поддержки принятия решения**

**11. Инструментарий информационной технологии включает:**

- □ компьютер
- □ компьютерный стол
- **□ программный продукт**
- **□ несколько взаимосвязанных программных продуктов**
- □ книги

# **12. Примеры инструментария информационных технологий:**

- **□ текстовый редактор**
- **□ табличный редактор**
- **□ графический редактор**
- **□ система видеомонтажа**
- **□ система управления базами данных**

## **13. Текстовый процессор входит в состав:**

- □ системного программного обеспечения
- □ систем программирования
- □ операционной системы

#### **□ прикладного программного обеспечения**

#### **14. Текстовый процессор – это программа, предназначенная для:**

□ работы с изображениями

- □ управления ресурсами ПК при создании документов
- **□ ввода, редактирования и форматирования текстовых данных**
- □ автоматического перевода с символических языков в машинные коды

#### **15. Основную структуру текстового документа определяет:**

- □ колонтитул
- □ примечание
- **□ шаблон**
- □ гиперссылка

#### **16. Для создания шаблона бланка со сложным форматированием необходимо вставить в документ:**

□ рисунок

- □ рамку
- □ колонтитулы
- **□ таблицу**

**17. Области, расположенные в верхнем и нижнем поле каждой страницы документа, которые обычно содержат повторяющуюся информацию:**

- □ сноска
- **□ колонтитул**
- □ эпиграф
- □ фрагмент

**18. Набор параметров форматирования, который применяется к тексту, таблицам и спискам, чтобы быстро изменить их внешний вид, одним действием применив сразу всю группу атрибутов форматирования – это:**

**□ стиль**

- $\Box$  формат
- □ шаблон
- □ сервис

## **19. Команды меню Формат в текстовом процессоре MS Word позволяют осуществить действия:**

□ сохранение документа

□ вставку таблицы

□ вставку рисунка

## **□ выбор параметров абзаца и шрифта**

#### **20. Команды меню Правка в текстовом процессоре MS Word позволяют осуществить действия:**

## **□ вставку объектов из буфера обмена**

□ сохранение документа

□ вставку таблицы

□ выбор параметров абзаца и шрифта

**21. Расстояние между базовыми линиями соседних строк таблицы называют:**

**□ интерлиньяжем**

□ гарнитурой

□ кеглем

□ кернингом

**22. Объект, позволяющий создавать формулы в документе MS Word, называется:**

 $\Box$  Microsoft Excel

**□ Microsoft Equation**

□ Microsoft Graph

□ Microsoft Access

**23. При закрытии окна «Конфигурация» программа 1С выдала запрос «Выполнить сохранение метаданных?». Это означает:**

**□ в текущем сеансе работы были внесены изменения в конфигурацию, при утвердительном ответе на запрос эти изменения будут сохранены**

□ данный запрос выдается всегда, при утвердительном ответе на запрос создается страховочная копия базы данных

□ данный запрос выдается всегда, при утвердительном ответе на запрос создается страховочная копия базы данных и текущей конфигурации

**24. Пусть в справочнике валют для некоторой валюты X установлен текущий курс, равный 2 и кратность, равная 100. Тогда рублевое покрытие 250 единиц валюты X будет равно:**

**□ 5 руб.**

- $\Box$  500 руб.
- $= 50000$  руб.
- $\Box$  125 руб.

**25. При настройке параметров системы в поле «Год начала рабочего столетия» установлено значение «1998». В этом случае дата «02.12.97», введенная в формате двузначного представления года будет восприниматься программой как:**

□ 2 декабря 1997 года

- □ 2 декабря 1998 года
- **□ 2 декабря 2097 года**
- □ 12 февраля 1997 года

#### **26. Каждый счет в окне плана счетов имеет пиктограмму в начале строки. Пиктограмма отмечена красной «галочкой», это значит, что:**

□ счет является помеченным для удаления

#### **□ счет можно редактировать только в режиме конфигурирования**

□ счет запрещено редактировать

□ «крыжа», указывающая на то, что счет включен в рабочий план счетов

□ была выполнена команда «Выключить проводки» по отношению к операциям, использующим данный счет

#### **27. При вводе проводки в графу «Счет дебета» вводится номер счета, отсутствующий в плане счетов. В этом случае:**

□ при записи проводки будет выдано сообщение об ошибке

□ при записи операции будет выдано сообщение об ошибке

**□ раскроется план счетов для выбора счета**

□ автоматически будет проставлен вспомогательный (фиктивный) счет с кодом «00»

#### **28. Создание таблиц в текстовом процессоре MS Word возможно в режиме:**

#### **□ обычном**

**□ разметки**

□ структуры

**□ Web-документа**

□ схемы документа

#### **29. Создание реквизитных элементов оформления печатных страниц в текстовом процессоре MS Word возможно в режиме:**

□ обычном

**□ разметки**

□ структуры

□ Web-документа

**□ схемы документа**

#### **30. К базовым приемам работы с текстами в текстовом процессоре MS Word относятся:**

#### **□ создание, сохранение и печать документа**

□ отправка документа по электронной почте

**□ ввод и редактирование текста**

**□ рецензирование текста**

**□ форматирование текста**

#### **31. К специальным средствам ввода текста в текстовом процессоре MS Word относятся:**

**□ средства отмены и возврата действий**

**□ расширенный буфер обмена**

**□ автотекст**

- □ автосуммирование
- **□ автозамена**

#### **32. К специальным средствам редактирования текста в текстовом процессоре MS Word относятся:**

## **□ режим вставки символов**

**□ режим замены символов**

□ рецензирование

**□ тезаурус**

#### **□ автоматизация проверки правописания**

#### **33. В документ MS Word можно вставить:**

- **□ формулы**
- □ программы
- **□ таблицы**
- **□ диаграммы**
- **□ рисунки**

## **34. Новый макрос можно создать следующими способами:**

## **□ автоматически записать последовательность действий**

## **□ вручную написать соответствующую программу на языке VBA**

□ импортировать из другого файла существующий макрос

**□ импортировать из другого файла существующий макрос и изменить его**

**□ изменить в уже созданный макрос и сохранить под другим именем**

**35. Ссылки на ячейки в таблицах MS Word включают:**

- **□ латинские буквы**
- □ русские буквы

**□ арабские цифры**

□ римские цифры

□ греческие символы

## **36. Для вычисления в таблицах MS Word используются формулы, содержащие:**

- □ математические функции
- **□ константы**
- **□ встроенные функции**
- **□ знаки математических операций**
- □ ссылки на блоки текста

#### **37. При слиянии используются следующие документы:**

- □ итоговый документ
- **□ основной документ**
- □ получатель данных
- **□ источник данных**
- □ исходный документ

## **38. Источником данных при слиянии может быть:**

- **□ документ MS Word**
- **□ документ MS Excel**
- □ документ MS WordPad

## **□ документ MS Access**

□ документ MS Graph

# **39. Ссылки на ячейки в табличном процессоре MS Excel могут быть:**

- **□ относительными**
- □ процентными
- **□ абсолютными**
- **□ смешанными**
- □ индивидуальными

## **40. Ячейка таблицы MS Excel может содержать:**

- □ рисунок
- **□ текст**
- **□ число**
- **□ формулу**
- **□ дату и время**

## **41. Режимы работы табличного процессора MS Excel:**

- **□ готовности**
- **□ ввода данных**
- **□ командный**
- □ обычный
- **□ редактирования**

## **42. Ограничение доступа к электронным таблицам может выполняться на уровне:**

## **□ рабочих книг**

- □ группы документов
- □ формул
- **□ рабочих листов**
- **□ отдельных ячеек**

## **43. Пункт меню Данные табличного процессора MS Excel позволяет:**

- □ проводить защиту данных
- □ создавать макросы
- **□ проводить сортировку данных**
- **□ проводить фильтрацию данных**
- □ проверять орфографию

**44. Для запуска макроса можно применять:**

**□ комбинацию клавиш клавиатуры**

□ комбинацию клавиш клавиатуры и экранных кнопок

**□ созданные экранные кнопки**

**□ созданные кнопки панели инструментов**

□ текстовую команду

**45. При форматировании диаграммы в табличном процессоре MS Excel можно изменить:**

**□ тип диаграммы**

**□ исходные данные**

**□ формат легенды**

**□ расположение диаграммы**

**□ формат области построения**

**46. Данный способов подключения к Интернет обеспечивает наибольшие возможности для доступа к информационным ресурсам:**

**□ постоянное соединение по оптоволоконному каналу**

□ удаленный доступ по коммутируемому телефонному каналу

□ постоянное соединение по выделенному телефонному каналу

□ терминальное соединение по коммутируемому телефонному каналу

**47. Модем, передающий информацию со скоростью 28 800 бит/с, может передать две страницы текста (3 600 байт) в течение…**

 $\Box$  1 минуты

- □ 1 часа
- **□ 1 секунды**
- □ 1 дня

**48. Электронная почта (e-mail) позволяет передавать…**

- □ только сообщения
- □ только файлы

**□ сообщения и приложенные файлы**

□ видеоизображения

#### **49. Базовым стеком протоколов в Internet является:**

- $\neg$  HTTP
- $\Box$  HTML
- $\neg$  TCP
- **□ TCP/IP**

#### **50. Компьютер, подключенный к Internet, обязательно имеет:**

**□ IP-адрес**

□ Web-сервер

□ домашнюю web-страницу

□ доменное имя